# Министерство науки и высшего образования Российской Федерации федеральное государственное бюджетное образовательное учреждение высшего образования «Санкт-Петербургский государственный университет промышленных технологий и дизайна» (СПбГУПТД)

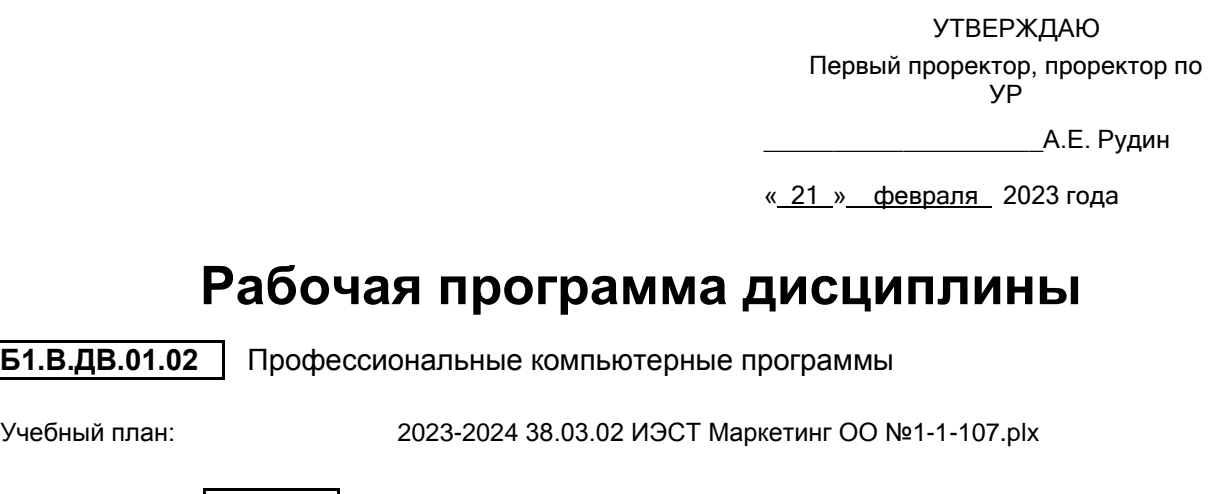

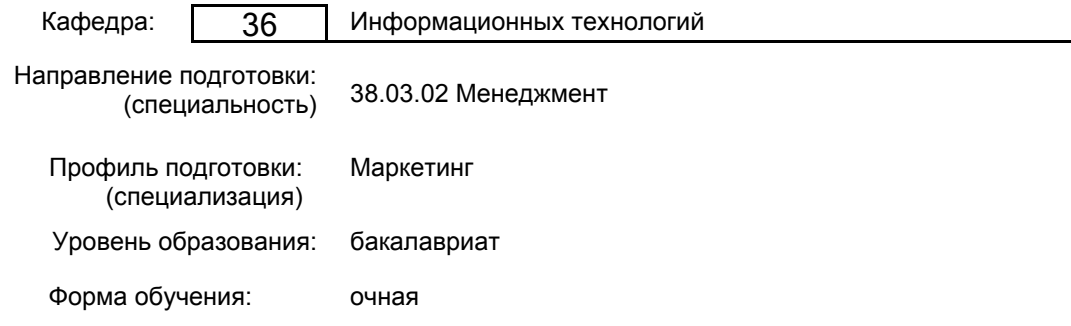

# **План учебного процесса**

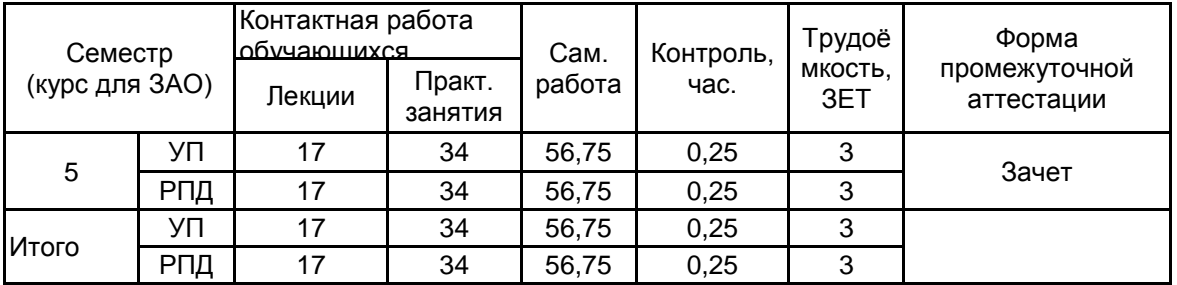

Рабочая программа дисциплины составлена в соответствии с федеральным государственным образовательным стандартом высшего образования по направлению подготовки 38.03.02 Менеджмент, утверждённым приказом Министерства образования и науки Российской Федерации от 12.08.2020 г. № 970

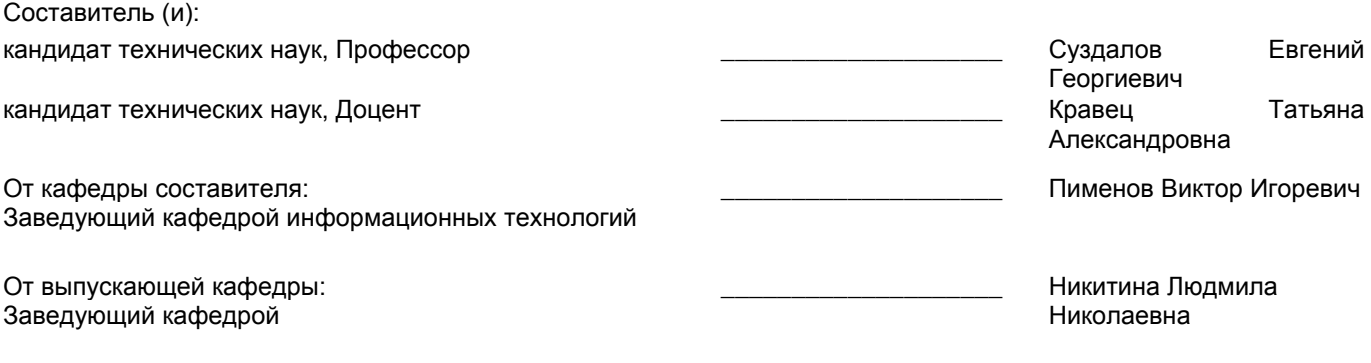

Методический отдел: Макаренко С.В.

 $\_$  ,  $\_$  ,  $\_$  ,  $\_$  ,  $\_$  ,  $\_$  ,  $\_$  ,  $\_$  ,  $\_$  ,  $\_$  ,  $\_$  ,  $\_$  ,  $\_$  ,  $\_$  ,  $\_$  ,  $\_$  ,  $\_$  ,  $\_$  ,  $\_$  ,  $\_$  ,  $\_$  ,  $\_$  ,  $\_$  ,  $\_$  ,  $\_$  ,  $\_$  ,  $\_$  ,  $\_$  ,  $\_$  ,  $\_$  ,  $\_$  ,  $\_$  ,  $\_$  ,  $\_$  ,  $\_$  ,  $\_$  ,  $\_$  ,

#### **1 ВВЕДЕНИЕ К РАБОЧЕЙ ПРОГРАММЕ ДИСЦИПЛИНЫ**

**1.1 Цель дисциплины:** Cформировать компетенции обучающегося в области применения профессиональных компьютерных программ в маркетинге

#### **1.2 Задачи дисциплины:**

• рассмотреть круг практических задач, связанных с принятием оптимальных решений

• обучить методам построения оптимизационных математических моделей

• приобрести навыки применения информационных технологий для решения задач исследования операций

#### **1.3 Требования к предварительной подготовке обучающегося:**

Предварительная подготовка предполагает создание основы для формирования компетенций, указанных в п. 2, при изучении дисциплин:

Бухгалтерский и управленческий учет

Информационные технологии в экономике и менеджменте

Методы принятия управленческих решений

#### **2 КОМПЕТЕНЦИИ ОБУЧАЮЩЕГОСЯ, ФОРМИРУЕМЫЕ В РЕЗУЛЬТАТЕ ОСВОЕНИЯ ДИСЦИПЛИНЫ**

**ПК-2: Способен осуществлять исследование затрат на товары, работы и услуги и их себестоимость с учетом маркетинговой политики предприятия**

**Знать:** Возможности профессиональных пакетов программ (ППП) по количественному и качественному анализу экономической и маркетинговой информации

**Уметь:** Выбирать программное обеспечение для решения поставленных задач; интерпретировать и использовать результаты обработки информации экономико-ориентированными программными продуктами

**Владеть:** Навыками применения информационных технологий и ППП, позволяющих осуществлять обработку социально-экономической информации

**ПК-3: Способен прогнозировать диапазон цен на товары, работы и услуги с учетом маркетинговой политики предприятия**

**Знать:** Профессиональные компьютерные программы используемые для прогнозирования и анализа цен на товары (работы, услуги)

**Уметь:** Работать с программными средствами общего назначения, соответствующими современным требованиям мирового рынка

**Владеть:** Навыками решения типовых задач ценообразования с применением современных компьютерных технологий обработки информации

# **3 РЕЗУЛЬТАТЫ ОБУЧЕНИЯ ПО ДИСЦИПЛИНЕ**

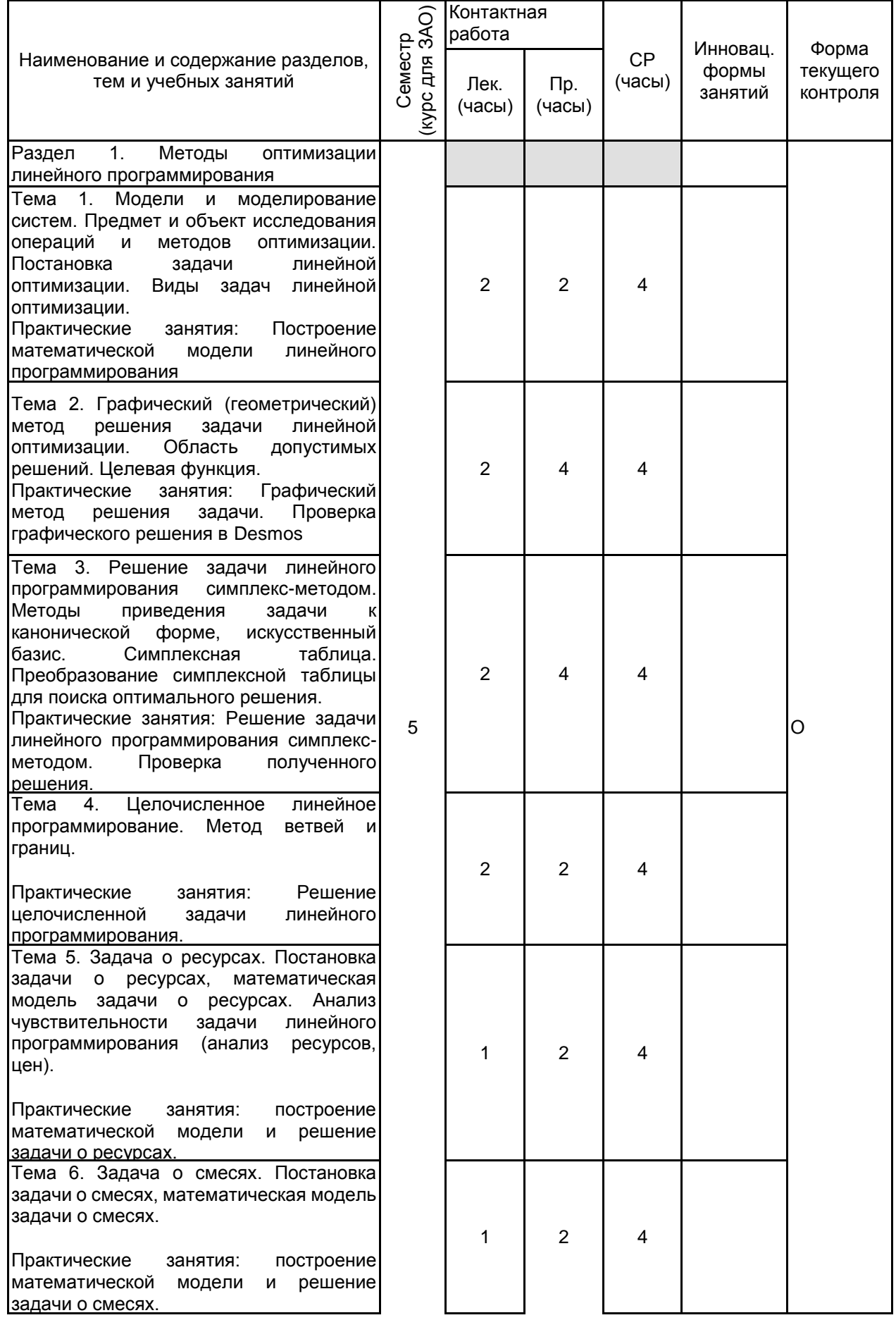

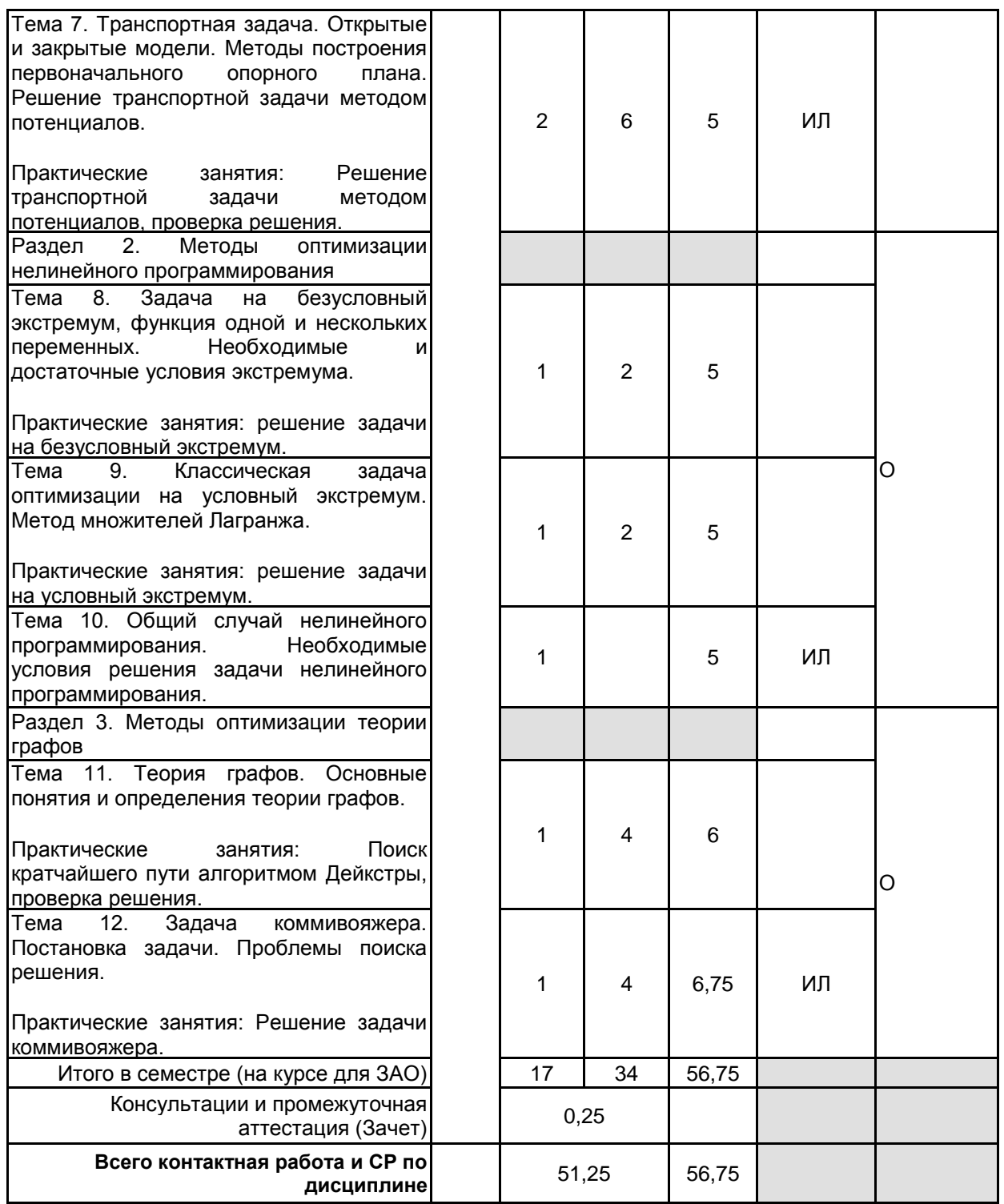

# **4 КУРСОВОЕ ПРОЕКТИРОВАНИЕ**

Курсовое проектирование учебным планом не предусмотрено

# **5. ФОНД ОЦЕНОЧНЫХ СРЕДСТВ ДЛЯ ПРОВЕДЕНИЯ ПРОМЕЖУТОЧНОЙ АТТЕСТАЦИИ**

# **5.1 Описание показателей, критериев и системы оценивания результатов обучения 5.1.1 Показатели оценивания**

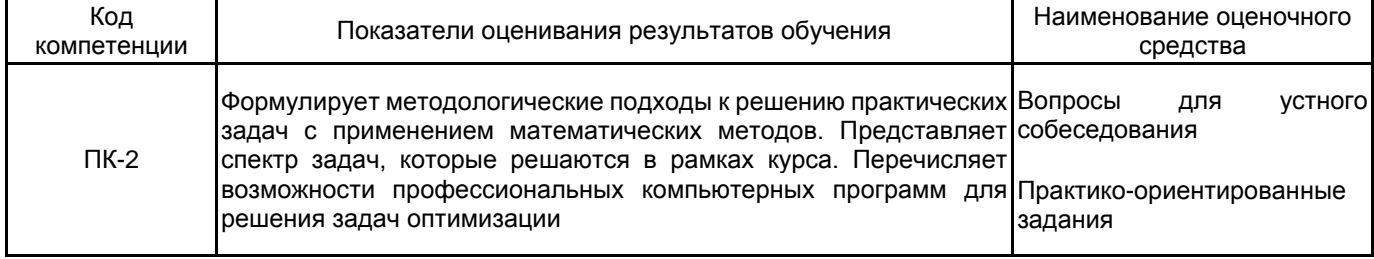

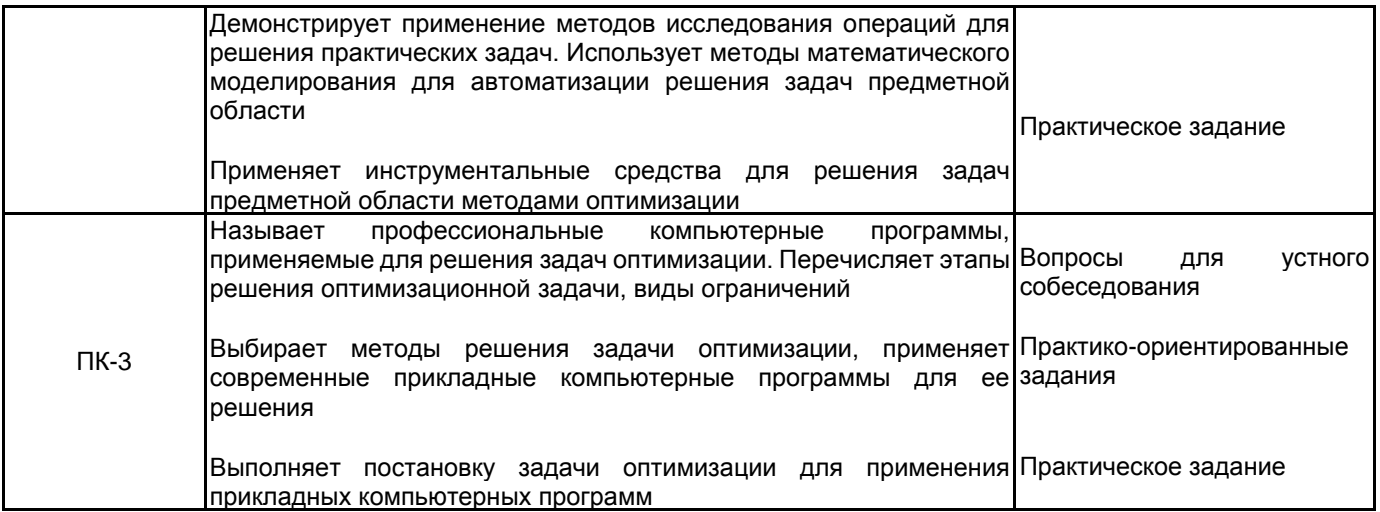

# **5.1.2 Система и критерии оценивания**

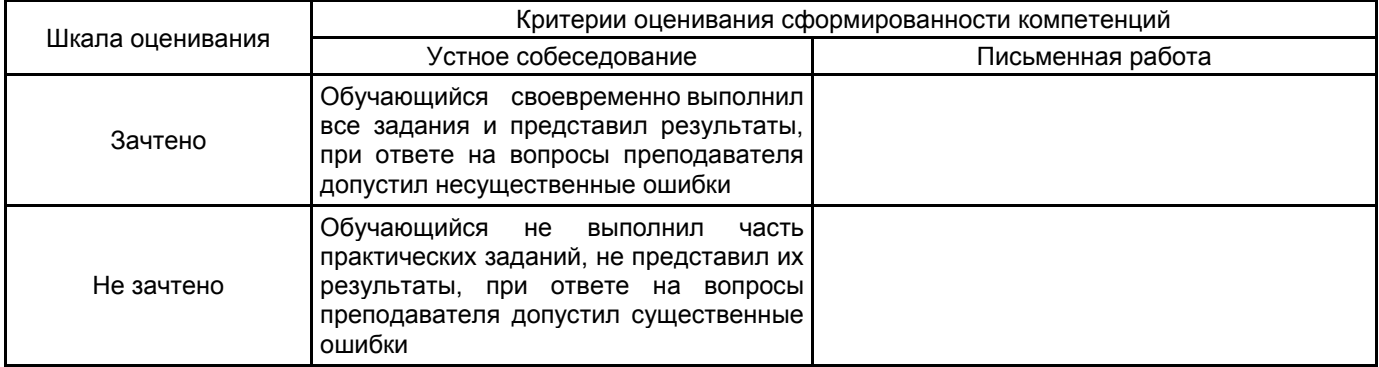

## **5.2 Типовые контрольные задания или иные материалы, необходимые для оценки знаний, умений, навыков и (или) опыта деятельности**

#### **5.2.1 Перечень контрольных вопросов**

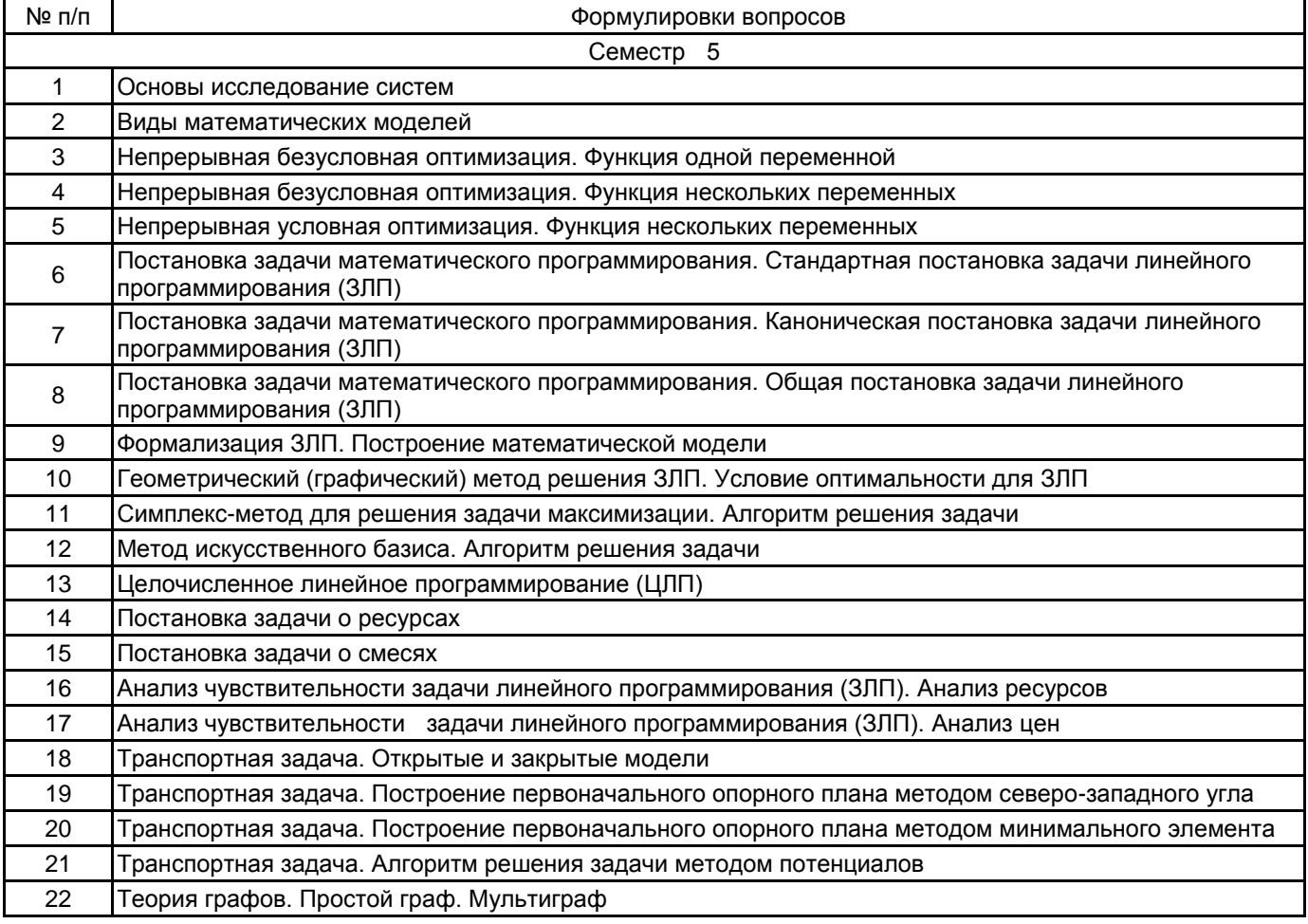

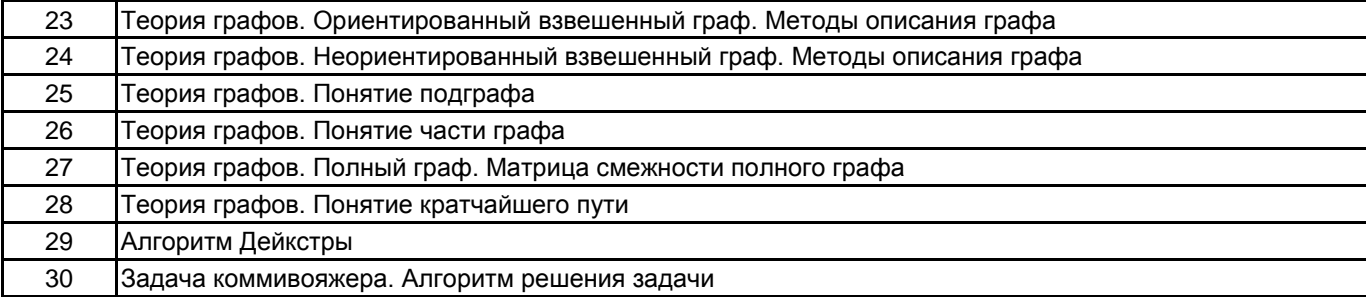

### **5.2.2 Типовые тестовые задания**

#### Не предусмотрено

#### **5.2.3 Типовые практико-ориентированные задания (задачи, кейсы)**

- 1. Найти экстремум заданной функции.
- 2. Решить графическим методом ЗЛП.
- 3. Решить симплекс-методом ЗЛП.
- 4. Перевести стандартную ЗЛП в каноническую.
- 5. Решить задачу о ресурсах.
- 6. Решить задачу о смесях.
- 7. Решить транспортную задачу.
- 8. Найти кратчайший путь на графе методом Дейкстры.
- 9. Решить задачу коммивояжера.

#### **5.3 Методические материалы, определяющие процедуры оценивания знаний, умений, владений (навыков и (или) практического опыта деятельности)**

### **5.3.1 Условия допуска обучающегося к промежуточной аттестации и порядок ликвидации академической задолженности**

Проведение промежуточной аттестации регламентировано локальным нормативным актом СПбГУПТД «Положение о проведении текущего контроля успеваемости и промежуточной аттестации обучающихся»

#### **5.3.2 Форма проведения промежуточной аттестации по дисциплине**

Устная **| X |** Письменная **| | Компьютерное тестирование | | Иная** 

# **5.3.3 Особенности проведения промежуточной аттестации по дисциплине**

Зачет проходит в компьютерном классе, при проведении зачета не разрешается пользоваться учебными материалами. Время на подготовку устного ответа составляет 15 минут, время на выполнение задания с применением вычислительной техники составляет 15 минут.

# **6. УЧЕБНО-МЕТОДИЧЕСКОЕ И ИНФОРМАЦИОННОЕ ОБЕСПЕЧЕНИЕ ДИСЦИПЛИНЫ**

#### **6.1 Учебная литература**

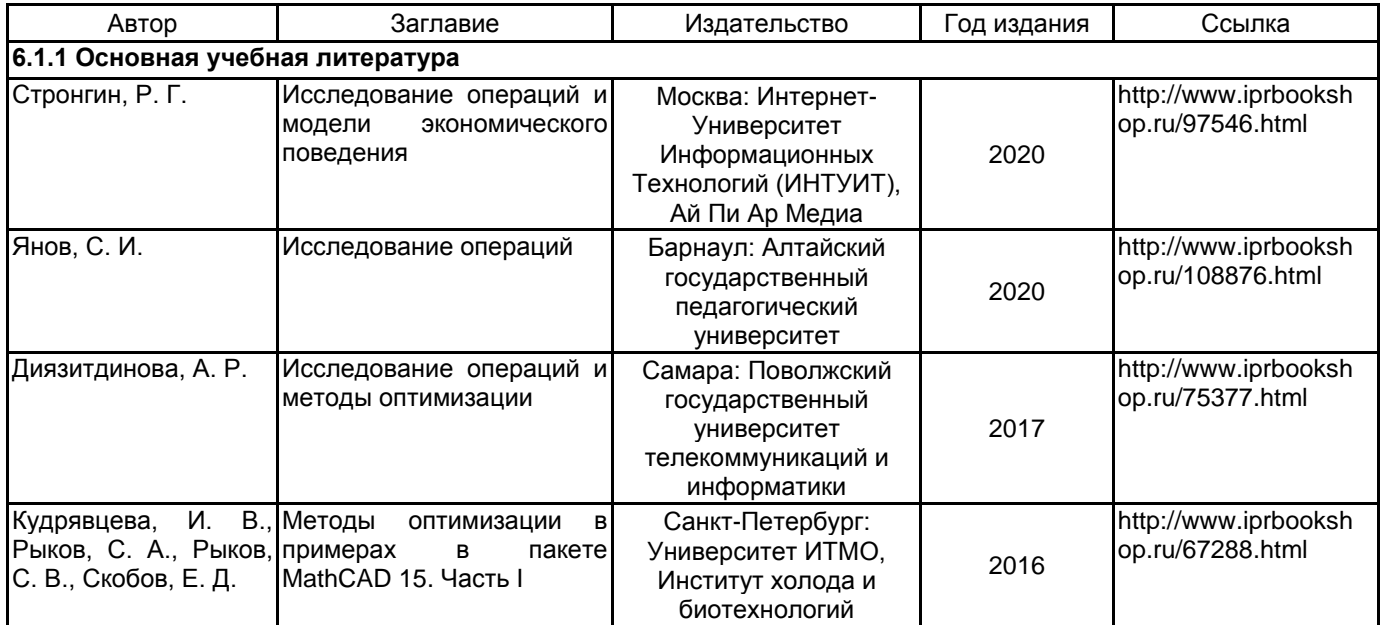

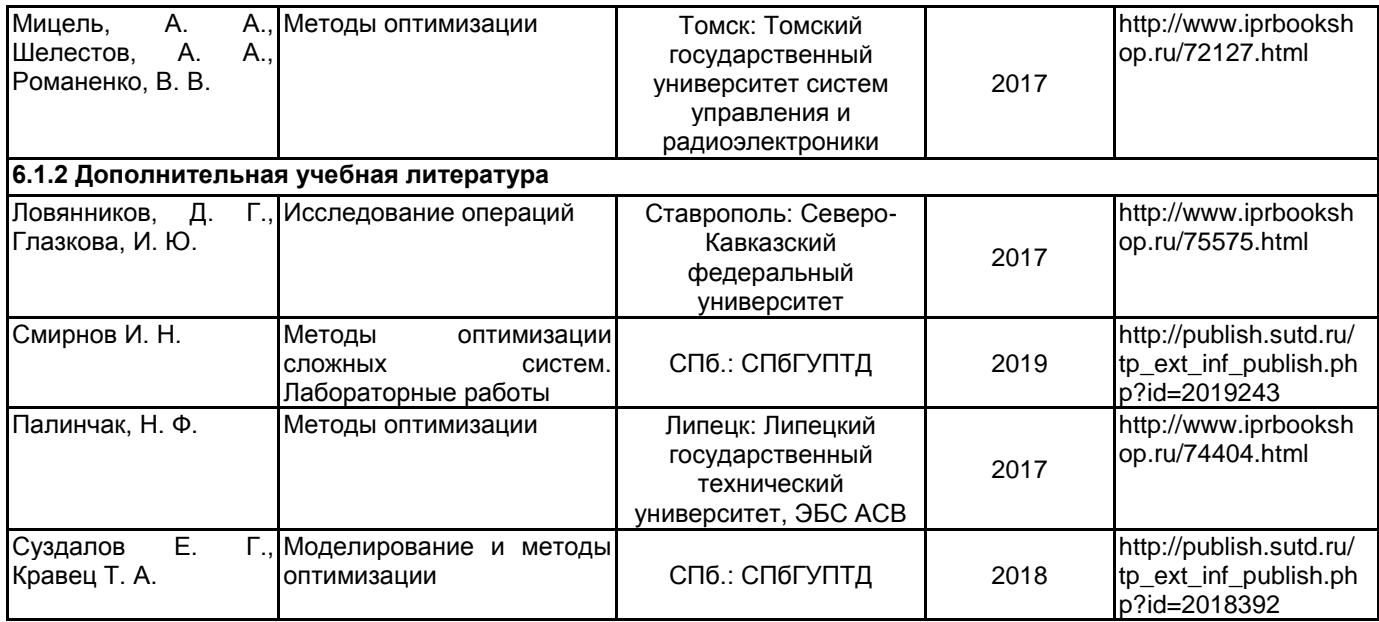

### **6.2 Перечень профессиональных баз данных и информационно-справочных систем**

Электронно-библиотечная система Лань. Раздел. Прикладная математика [Электронный ресурс]. – Режим доступа: https://e.lanbook.com/books/916

Сайт. Раздел. Прикладная и инженерная математика [Электронный ресурс]. – Режим доступа:http://www.simumath.net/library/contents.html

Федеральная служба государственной статистики [Электронный ресурс]. – Режим доступа: http://www.gks.ru.

Общероссийский математический портал. [Электронный ресурс]. – Режим доступа: http://www.mathnet.ru/

Информационная система «Единое окно доступа к образовательным ресурсам. Раздел. Информатика и информационные технологии» [Электронный ресурс]. URL: http://window.edu.ru/catalog/?p\_rubr=2.2.75.6

Электронно-библиотечная система IPRbooks [Электронный ресурс]. URL: http://www.iprbookshop.ru/

#### **6.3 Перечень лицензионного и свободно распространяемого программного обеспечения**

MicrosoftOfficeProfessional Mathcad Education – University Edition Term MicrosoftOfficeProfessional Microsoft Windows Professional Upgrade Академическая лицензия NetOp School 6 MATLAB Deductor Academic

#### **6.4 Описание материально-технической базы, необходимой для осуществления образовательного процесса по дисциплине**

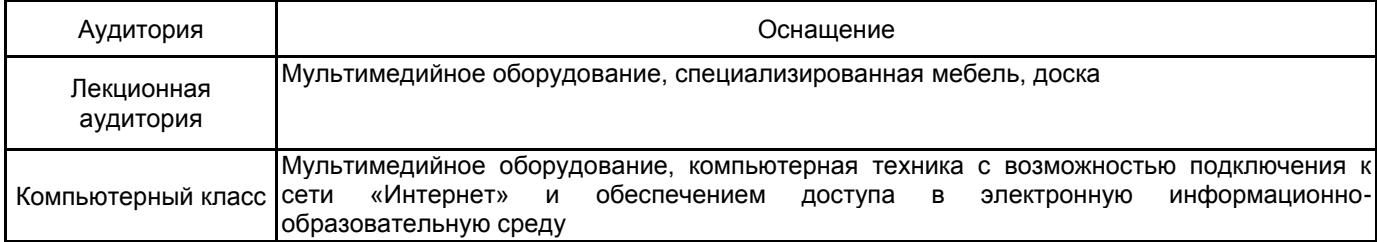